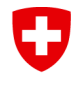

Schweizerische Eidgenossenschaft Confédération suisse Confederazione Svizzera Confederaziun svizra

Eidgenössisches Departement für Umwelt, Verkehr, Energie und Kommunikation UVEK

**Bundesamt für Strassen ASTRA** Abteilung Strassenverkehr

# **WEGLEITUNG**

## **GESUCH FÜR EINE SCHWEIZ. TYPENGENEHMIGUNG / SCHWEIZ. DATENBLATT FÜR DIE FAHRZEUG-GRUPPE 4**

Version 1.1 April 2023

#### **Inhaltsverzeichnis**

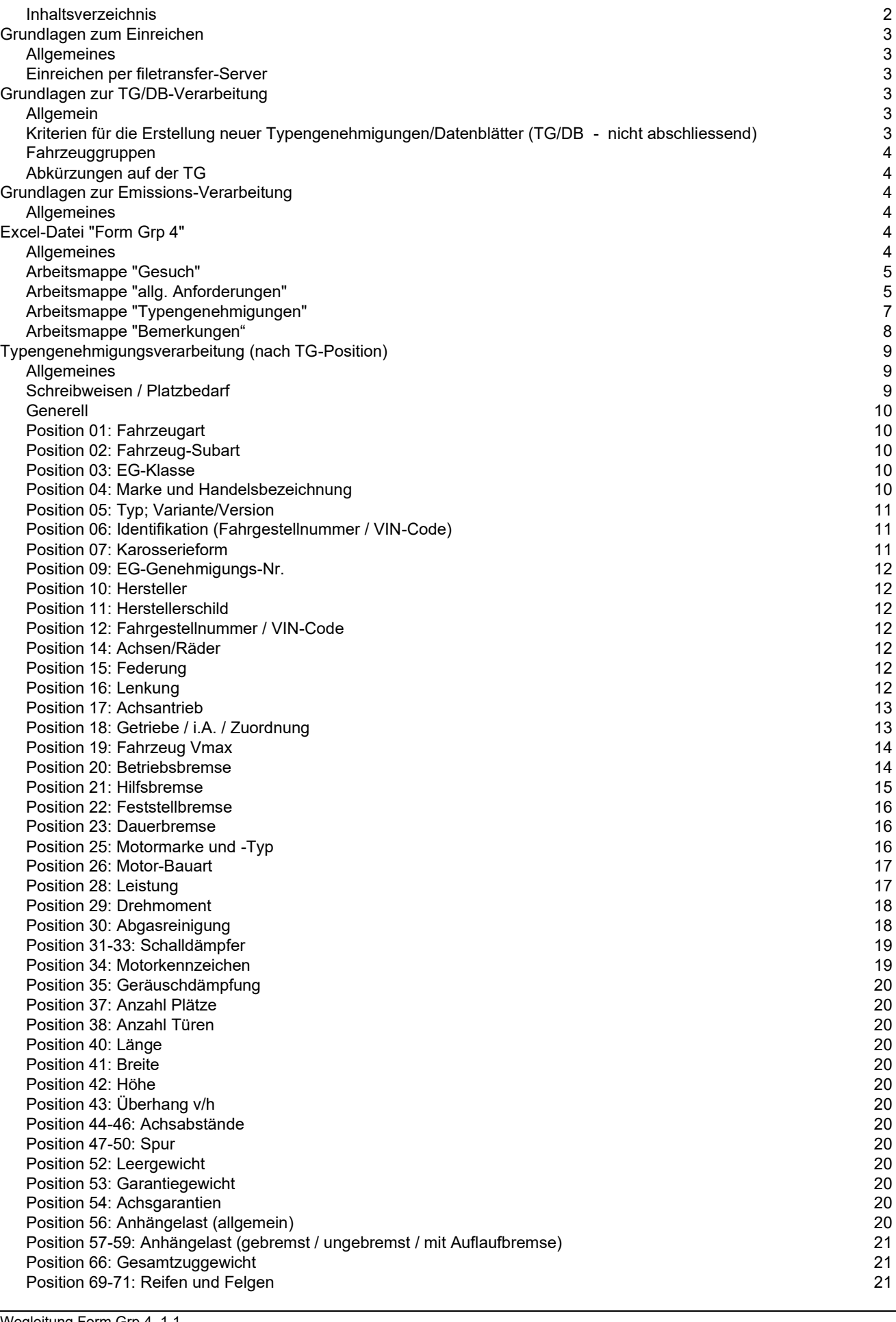

Position 72: Emissionen (Abgas / Rauch / Geräusch) 22 Bemerkungen: 22

#### **Hinweis**

Die Erstellung von schweizerischen Typengenehmigungen/Datenblätter ist entsprechend den Änderungen von Verordnungen, Weisungen, Richtlinien sowie sonstigen neuen Anforderungen und Erkenntnissen, einem stetigen Wandel unterworfen. Um diesem Wandel Rechnung tragen zu können, wird diese Wegleitung soweit möglich ständig aktualisiert.

### *Grundlagen zum Einreichen*

#### **Allgemeines**

- Die Anträge und Dokumente müssen in elektronischer Form bei uns eingereicht werden.
- Aus den Arbeitsmappen der Excel-Datei "Form Grp 4" dürfen keine pdf-Dokumente erstellt werden. Zudem darf die Arbeitsmappe *Typengenehmigungen* nicht geschützt werden.
- Bitte erstellen Sie keine Excel-Vorlagen (.xl**t**x) sondern nur Excel-Dokumente (.xl**s**x). Excel-Dokumente erstellen Sie mittels Doppelklick im Explorer Menü **Datei** oder über Menü **Datei** / **Neu** / **Neu aus vorhandener Arbeitsmappe** … sofern sich diese in den Vorlagen befinden.
- Bereits gezippte Dateien nicht noch einmal zippen. Über den FTS-Server können ganze Dateien, ohne zu zippen, übermittelt werden.

#### **Einreichen per Filetransfer-Server**

- <https://www.filetransfer.admin.ch/>
- Informationen zur Nutzung dieses Dienstes finden Sie direkt auf der Webseite.
- Bei der Vergabe von Dateinamen für den FTS-Server dürfen max. sieben Zeichen verwendet und keine Leerschläge eingebaut werden. Verwenden Sie Underlines, um die Lesbarkeit der Dateinamen zu verbessern (z.B.: 355\_TDI.zip).

#### *Grundlagen zur TG/DB-Verarbeitung*

#### **Allgemein**

- Der Sinn und Zweck der Typengenehmigung/Datenblätter besteht darin, den Zulassungs- und Prüfbehörden der ganzen Schweiz und dem Fürstentum Lichtenstein einheitliche Datensätze (Fiskus, Umwelt, Sicherheit) für die Zulassung und Überprüfung der Betriebssicherheit der Fahrzeuge bereitzustellen. Aus diesem Grund ist es unerlässlich, dass die Fahrzeug- und Emissionsdaten mit grosser Sorgfalt erfasst und den jeweiligen Fahrzeugen zugeordnet werden.

#### **Kriterien für die Erstellung einer(s) neuen Typengenehmigung/Datenblatts**

(nicht abschliessend)

- Änderungen der Angaben für den Fahrzeugausweis (auf der Typengenehmigung **fett** gedruckt)
- Änderungen der Angaben für die Besteuerung der Fahrzeuge (Leistung, Hubraum …)
- Abgas-, Rauch- und Geräusch-Codes mit unterschiedlichen Gültigkeitsbereichen (Auslaufdatum)
- Emissionsbedingte Aufteilung und somit Erstellung neuer TG
- Unterschiedliche europäische Gesamtgenehmigungsnummern (Herstellerschild)
- Vom Importeur oder Hersteller gewünschte Trennung von Varianten und Versionen (z.B. ausweisen eines verbrauchsgünstigen Fahrzeugs mit separater Typengenehmigung - Fiskus)
- V<sub>max</sub> bei Land- und Forstwirtschaftlichen Fahrzeugen (30 oder 40 km/h)
- usw.

#### **Fahrzeuggruppen**

- Mit dem vorliegenden Gesuch kann die Fahrzeuggruppe 4 verarbeitet werden. Die Fahrzeuggrup-pen entnehmen Sie der Liste ["Fahrzeugeinteilung"](https://www.astra.admin.ch/astra/de/home/fachleute/fahrzeuge/homologation/formulare-und-wegleitungen/diverse-formulare-und-wegleitungen.html) (→Allgemeine Informationen)

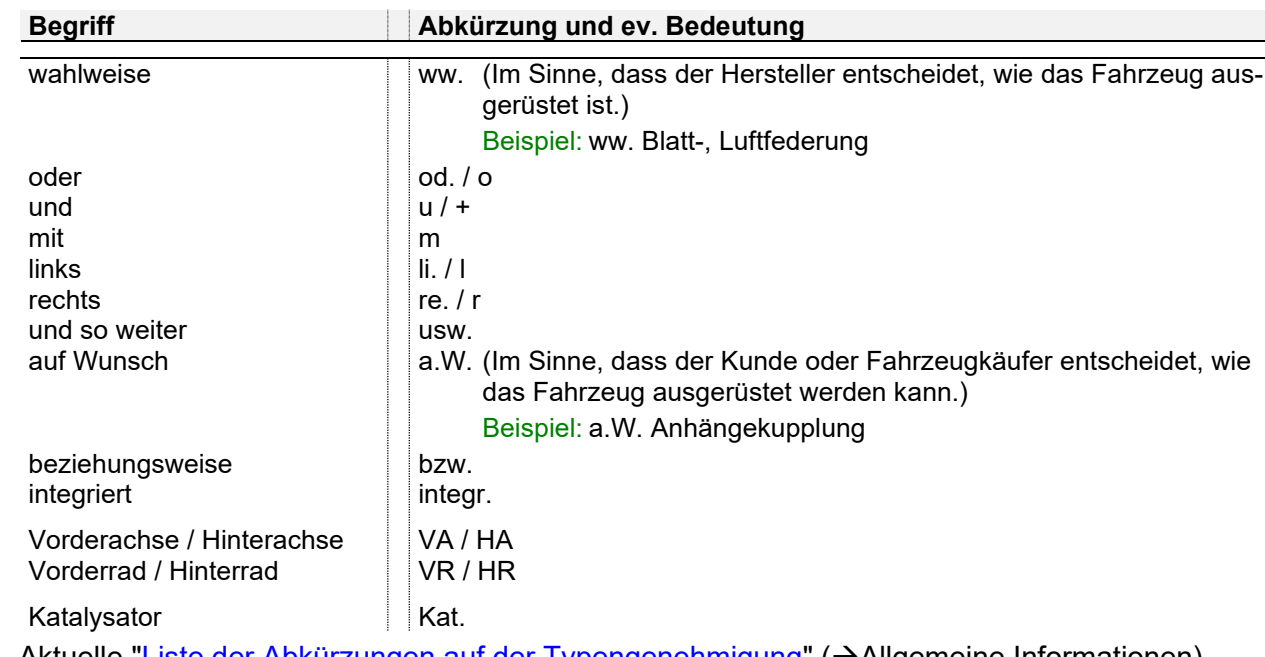

#### **Abkürzungen auf der TG/DB**

- Aktuelle ["Liste der Abkürzungen auf der Typengenehmigung"](https://www.astra.admin.ch/astra/de/home/fachleute/fahrzeuge/homologation/formulare-und-wegleitungen/diverse-formulare-und-wegleitungen.html) (→Allgemeine Informationen)

#### *Grundlagen zur Emissions-Verarbeitung*

#### **Allgemeines**

- Die Positionen Abgas, Rauch und Geräusch werden mit einem 4-stelligen Code versehen. Dieser Code wird wie folgt aufgeschlüsselt:
	- Ziffer  $1 \Rightarrow$  Emissionsart
	- Ziffer  $2 \Rightarrow$  Richtlinien- bzw. Reglementnummer
	- Ziffer  $3 \Rightarrow$  Stand der Richtlinie bzw. des Reglements
	- Ziffer  $4 \Rightarrow$  Grenzwert, weitere Anforderungen

Die genaue Bedeutung der verschiedenen Codes können Sie der Liste ["Emissionscode auf der](https://www.astra.admin.ch/astra/de/home/fachleute/fahrzeuge/homologation/emissionen.html)  [Typengenehmigung"](https://www.astra.admin.ch/astra/de/home/fachleute/fahrzeuge/homologation/emissionen.html) (→Emissionscode-Liste) entnehmen.

- Unterschiedliche Emissions-Codes können nicht auf ein und derselben TG/DB verarbeitet werden.
- Die von Ihnen deklarierten europäischen Teilgenehmigungen müssen mit den Angaben auf der Typengenehmigung übereinstimmen und die aufgeführten Typen, Varianten und Versionen abdecken.
- AWD müssen zwingend eingetragen werden.
- Grundsätzlich werden die Emissionen mit Emissionslinien oder Protokollen verarbeitet und den Typengenehmigungen/Datenblättern (TG/DB) zugeordnet. Die jeweilige Verarbeitungsart wird durch den Bereich Fahrzeugzulassung bestimmt.

### **Excel-Datei** *"Form Grp 4"*

#### **Allgemeines**

- Es existieren vier Arbeitsmappen, welche mit den Namen *Gesuch, allg. Anforderungen, Typengenehmigungen, Bemerkungen* versehen sind (siehe unten).

Es sind alle Arbeitsmappen auszufüllen. Bemerkungen sofern zutreffend.

allg. Anforderungen **Gesuch** Typengenehmigungen Bemerkungen

- Beim Speichern ist darauf zu achten, dass der Cursor bei allen Arbeitsmappen auf das erstmögliche Eingabefeld gesetzt wurde (Ctrl+Home) und beim erneuten Öffnen der Datei die Arbeitsmappe *Gesuch* erscheint.
- Alle zu beschriftenden Zellen sind farblich hinterlegt. Die Zellen-Farben bedeuten:

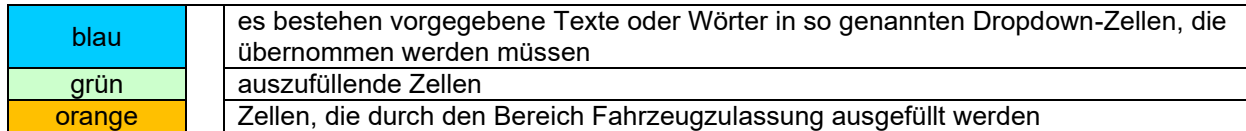

#### **Arbeitsmappe** *Gesuch*

- Die Vorlage des Arbeitsmappe *Gesuch* kann mit Fix-Angaben (z.B. Adressen Gesuchsteller/in) versehen werden.
- Die *Gesuchsart* (blaues Dropdown-Feld) ist zwingend anzugeben. Wenn keine Angabe gemacht wird, gilt der Antrag als unvollständig und wird retourniert.
- Damit berechtigte, zusätzliche Importeure auch bedient werden können, bedarf es eines Hinweises vom Gesuchsteller. Dieser wird in der Zelle Adresscode nach dem Code des Gesuchstellers in der Form "Code - Berechtigungsstatus - Adressbeschreibung" aufgenommen. Die Trennung der beiden Adresscode erfolgt mit "Leerschlag - Bindestrich - Leerschlag" und der Berechtigungsstatus wird in Klammer geschrieben.

Beispiel: 7801 - 13005 (01) Garage Regnew, Bern

Der Berechtigungsstatus wird wie folgt unterschieden:

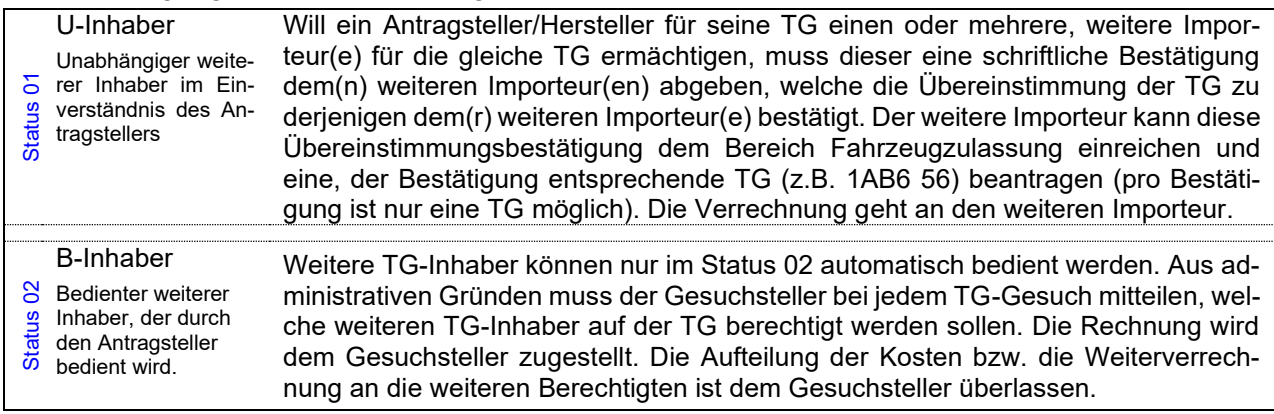

- Die Unterschriften können elektronisch (auch z.B. Bildformat als Objekt einfügen: .jpg, .gif, .bmp) eingegeben werden.
- Die Abtretung der Gesuchstellung an einen Consulter muss angegeben werden.
- Ein wichtiger Hinweis befindet sich im roten Kasten. Sie bestätigen mit Ihrer Unterschrift, dass die Fahrzeuge vollumfänglich der VTS entsprechen. Sind Sie nicht in der Lage dies zu beurteilen, können Sie die Fahrzeuge vorgängig durch eine Prüfstelle (gem. Anhang II TGV) überprüfen lassen. Von der Prüfstelle erhalten Sie einen entsprechenden Bericht, welcher dem Gesuch beizulegen ist.

#### **Arbeitsmappe** *allg. Anforderungen*

- Auf dieser Arbeitsmappe werden alle Unterlagen aufgeführt, welche für die Erstellung oder Änderung der Typengenehmigung(en)/ Datenblätter (TG/DB) erforderlich sind.
- Neue Daten müssen bei der Erstellung neuer TG/DB oder bei Änderungen auf bestehenden TG/DB immer entsprechend dem Arbeitsblatt "allg. Anforderungen" belegt werden. Dieser Grundsatz gilt auch dann, wenn diese Dokumente im Zusammenhang mit einem anderen Geschäft bereits eingereicht wurden. Die von Ihnen eingereichten Unterlagen werden bei uns geschäftsspezifisch archiviert.
- In die Felder kann eine von Ihnen verwendete Blattnummer, eine entsprechende EG- oder ECE-Teilgenehmigungsnummer oder eine Prüfberichtsnummer eingesetzt werden. Alle Positionen müssen die verlangten Anforderungen erfüllen. Es sind sämtliche Positionen (01, 02, 03…) auszufüllen. Anträge mit unvollständig ausgefüllten Arbeitsblättern werden unbearbeitet zurück gesandt.

Unter dem Ausdruck "Nachweis" verstehen wir Dokumente nach Art. 13 TGV<sup>1</sup>. In diesem Fall reichen die Angaben des Herstellers nicht aus.

"Garantien" beziehen sich immer auf das Fahrzeug und können daher nur vom Fahrzeughersteller ausgestellt werden.

Die EG-Teilgenehmigungen werden auf dem Arbeitsblatt "allg. Anforderungen" wie folgt angegeben: die **Nation**, die **Grundrichtlinie**, die **Fassung** (Änderungsrichtlinie), die **Laufnummer** sowie der **Nachtragsstand**.

-

Beispiel: **e1\*76/115\*2005/41\*0128\*05/02**

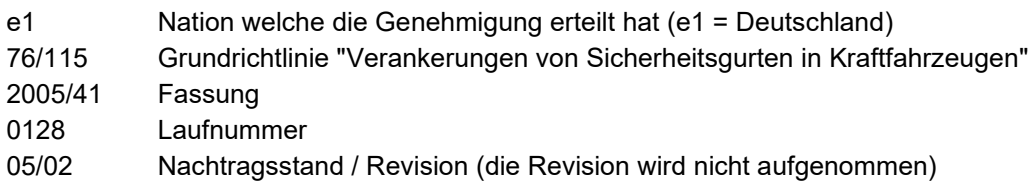

- Die UNECE-Genehmigungen werden auf dem Arbeitsblatt "Garantien" wie folgt angegeben: die **Nation**, die **Reglement-Nr.**, die **Änderung**, die **Laufnummer** sowie der **Nachtragsstand** (Ext.) Beispiel: **E3\*16R-04\*0074\*03/02**
	- E3 Nation welche die Genehmigung erteilt hat (E3 = Italien) 16R Reglement-Nr. "Sicherheitsgurte und Rückhaltesysteme für Personen in Motor-Fz." -04 Änderung 0074 Laufnummer
	- 03/02 Nachtragsstand / Revision (die Revision wird nicht aufgenommen)

<sup>&</sup>lt;sup>1</sup> Verordnung vom 19.06.1995 über die Typengenehmigung von Strassenfahrzeugen (TGV) [SR 741.511](http://www.admin.ch/ch/d/sr/7/741.511.de.pdf)

#### **Arbeitsmappe** *Typengenehmigungen*

- Die Tabelle ist nicht gesperrt. Es können alle Funktionen ausgeführt werden.
- Bei einer ATG sind in der Zelle "Änderungspositionen" alle geänderten TG/DB-Positionen aufsteigend anzugeben, z.B. 20/21/30/52/69. Dies gilt auch für die *Gesuchsart* "*neue Typengenehmigungen abgeleitet von bestehenden TG*" (**NTG**).
- Eine sinnvolle Sortierung der TG/DB innerhalb der Tabelle ist anzustreben (evtl. vorgängig TG-Sekretariat kontaktieren). Vorteilhaft für die Verarbeitung der TG/DB ist das Zusammenfassen/Aufteilen der TG/DB nach den überwiegenden Merkmalen wie Fahrzeugtyp, Motor, Leistung, Karosserieform, evtl. Achsabstand und Garantiegewicht.
- Es können weitere Spalten in die Tabelle eingefügt werden. Dies ist z.B. erforderlich, wenn mehrere Abgas-, Rauch-, Geräusch-, Verbrauch- oder Bremsteilgenehmigungen auf der gleichen TG/DB verarbeitet werden müssen.
- Behandlung der grün gekennzeichneten Spalten bei:
	- o NTG ohne Basis-TG= auszufüllende Zellen
	- o NTG mit Basis-TG oder ATG= ausfüllen, wenn dazu ein Eintrag in "Änderungspositionen" besteht.

Von den grün gekennzeichneten Spalten dürfen nur diejenigen Zellen ausgefüllt sein, welche als Änderung in die jeweiligen TG/DB übernommen werden sollen.

- Bei Änderungen oder Ergänzungen auf den TG/DB muss immer der komplette, künftige Soll-Eintrag der jeweiligen Position angegeben werden. Diese Regel gilt auch für Änderungen oder Ergänzungen von Einträgen in den Bemerkungen.
	- Beispiel: Wird in Position 30 ein Kat. z.B. C176 ergänzt, dann wird nicht bloss diese Ergänzung als C176 in die Zelle eingetragen, sondern diese Ergänzung samt dem bereits bestehenden Eintrag: 1/ww. C150, C152, C170, C176

Grundsatz: Stellen Sie sich immer die Frage: Was bewirkt die Änderung auf bereits immatrikulierten Fahrzeugen?

#### **Arbeitsmappe** *Bemerkungen*

Diese Arbeitsmappe soll verwendet werden, wenn in den Bemerkungen der TG/DB Fliesstext eingeschrieben werden muss oder Zuordnungstabellen erstellt werden müssen. Die Arbeitsmappe *Bemerkungen* bietet die Möglichkeit, umfangreiche Texte oder Zuordnungen mittels Indexen aufzuführen. Auf der Arbeitsmappe *Typengenehmigungen* in der Spalte Bemerkungen werden somit nur noch die jeweiligen Indexe eingetragen.

Es können maximal 24 Zeilen Text à 112 Zeichen verwendet werden. (s. folgende Seite)

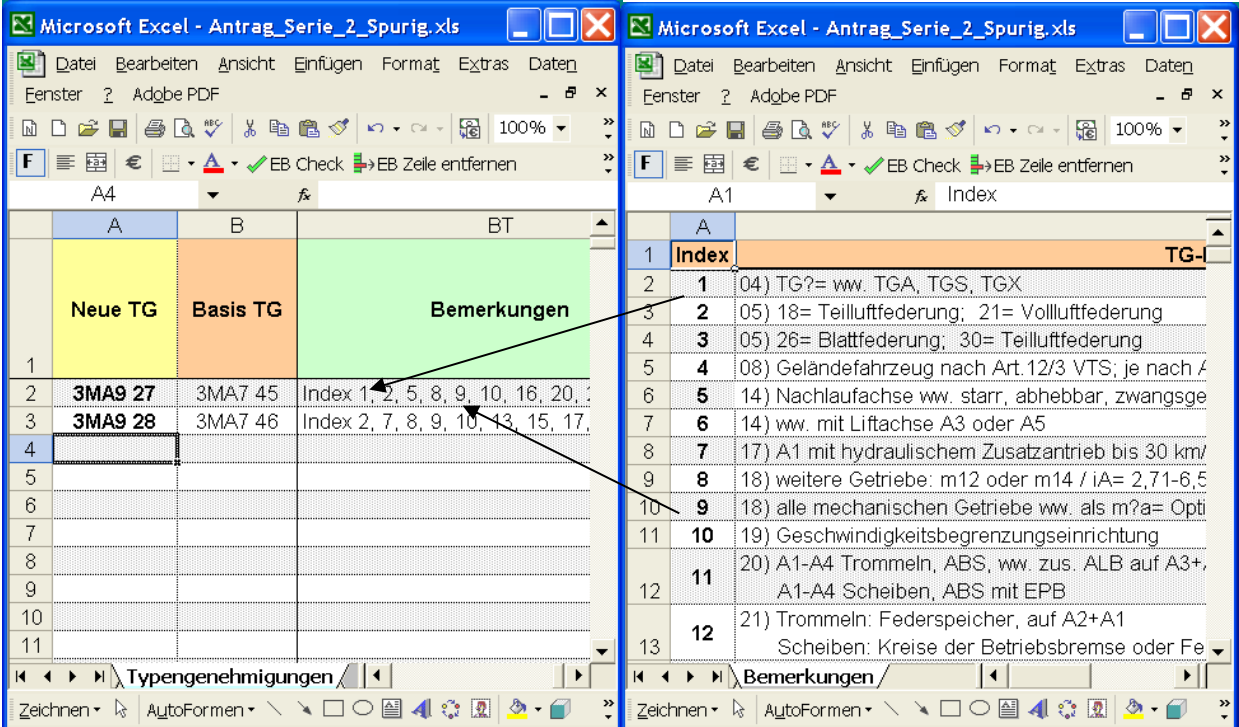

#### *Typengenehmigungs-/Datenblattverarbeitung (nach TG/DB-Position)*

#### **Allgemeines**

- Wir empfehlen, soweit vorhanden, immer die letzten neu erstellten oder mutierten TG/DB als Beispiel zu verwenden.

#### **Schreibweisen / Platzbedarf**

- Grundsätzlich werden die Angaben in die Zellen der jeweiligen Positionen geschrieben. Die genaue Anzahl Zeichen, welche auf der TG/DB effektiv vorhanden sind, können Sie der nachfolgenden Maske entnehmen.

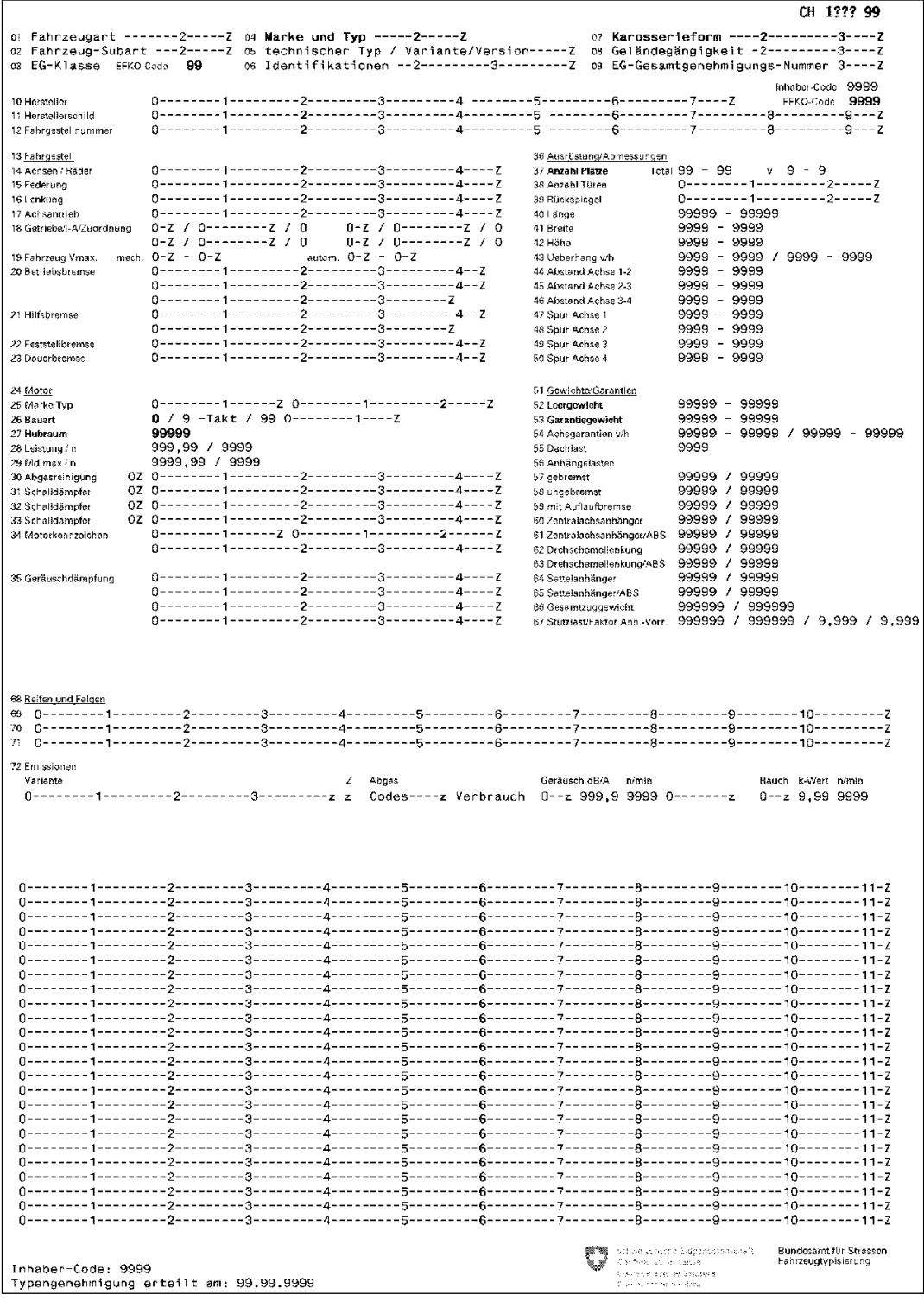

- Sollte für Angaben in den dafür vorgesehenen Positionen auf der TG/DB nicht genügend Platz vorhanden sein, wird der Eintrag in der Zelle am Ende mit … (drei Punkten) beendet. In den Bemerkungen wird mit der Positions-Nr. und … (drei Punkten) weitergefahren.

Beispiel: 20) … mit ABS

Ausnahmen bilden die Positionen 30-33:

- Können aus Platzmangel nicht alle Angaben der Positionen 30-33 in deren Zellen eingeschrieben werden, erfolgt der Vermerk "siehe Bemerkungen". Folglich werden sämtliche Angaben in den Bemerkungen aufgeführt.

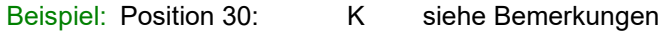

- Position 31: HS siehe Bemerkungen
- Bemerkungen: 30) 1/ww. 122344566, 233455677, 344566788 und 1/ww. 455677899,
	- 566788900
	- 31) 1/ww. SD12345, SD23456, SD34567 und 1/ww. SD45678, SD56789, SD67890

#### **Generell**

Grundsatz: Gesetzliche Bestimmungen und Vorschriften werden auf TG/DB nicht aufgeführt

- Bei den ausgelassenen Positionen im nachfolgenden Beschrieb sind unseres Erachtens keine besonderen Kenntnisse oder Erläuterungen notwendig.

#### **Position 01: Fahrzeugart**

- Die Fahrzeugart kann in der [WPB 13.20,](https://www.astra.admin.ch/astra/de/home/fachleute/fahrzeuge/fahrzeughalterregister.html) Anhang II (Weisungen über das Ausfüllen der Prüfungsberichte, Form. 13.20A und 13.20 B) nachgeschlagen werden.
- Es können die folgenden Fahrzeugarten verwendet werden: 40 Traktor

Hinweis: Die aufgeführten Codes entsprechen nicht der WPB 13.20 Anhang II sondern der Codierung für die Erstellung der TG/DB.

#### **Position 02: Fahrzeug-Subart**

- Es können die folgenden Code verwendet werden:
	- 118 Landw.; 40 km/h
	- 119 Landw.; 40 km/h (Basis-Fz)
	- 124 Landw.; 40 km/h (Ausnahme-Fz)

oder keine Fahrzeug-Subart

#### **Position 03: EG-Klasse**

- Sofern die Fahrzeuge einer EG-Klasse zugeordnet werden können, ist diese zu vermerken.

Zugmaschine auf Räder (Traktor) Klasse T1a / T2a / T3a usw.

Zugmaschine auf Gleisketten (Traktor) Klasse C1a / C2a / C3a usw.

Diese Aufzählung ist nicht abschliessend und richtet sich nach der Verordnung EU 167/2013 Art. 4

#### **Position 04: Marke und Handelsbezeichnung**

- In dieser Position muss die Marke und die Handelsbezeichnung eingetragen werden. Die max. Anzahl Zeichen beträgt total 26, wobei für die Marke und die Handelsbezeichnung max. je 17 Zeichen zur Verfügung stehen. Der Eintrag erfolgt nach folgender Priorität:
	- a) Angaben aus den Dokumenten
	- b) Herstellerangaben
	- c) Wünsche des Importeurs
- Die Position 04 dient als Identifikationsmöglichkeit zwischen Fahrzeug und Fahrzeug-Ausweis sowie für die Zuordnung der Fahrzeuge in Auswertungen und Statistiken.
- Die Fahrzeugmarke wird immer in GROSSBUCHSTABEN geschrieben.
- Die Darstellung der Position 04 ist bei gleicher Fahrzeugmarke und gleichem Fahrzeugtyp den bereits vorhandenen TG/DB anzupassen. Das EDV-System ist sonst nicht in der Lage, bei einem Suchlauf alle Daten aufzulisten.

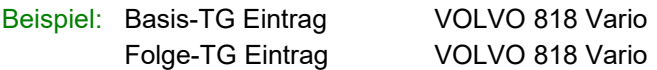

falsch: VOLVO Vario 818

#### **Position 05: Typ; Variante/Version**

- Die Angabe in Position 05 dient als ergänzende Information zu Position 04.

Achtung: Die Bezeichnung , Typ' kann je nach Hersteller oder Genehmigungsbehörde unterschiedlich heissen (z.B. Baumuster, technischer Typ, Modell, Serie usw.)

Massgebend sind die Angaben in den Dokumenten des Herstellers oder den eventuell vorhandenen Genehmigungen. Diese Angabe muss nicht zwingend zur Identifikation am Fahrzeug dienen. Die Identifikation des Fahrzeugs erfolgt über die Erkennungsmerkmale in der Position 06.

- Wenn für das Aufführen der zu verarbeitenden Typen/Varianten/Versionen zu wenig Platz vorhanden ist, können diese zusammengefasst werden. Für die nicht deckungsgleichen Stellen werden Variablen (?) eingesetzt. Alle variablen Stellen, welche wichtige technische Merkmale der jeweiligen Fahrzeuge definieren, können in den Bemerkungen aufgeschlüsselt werden.

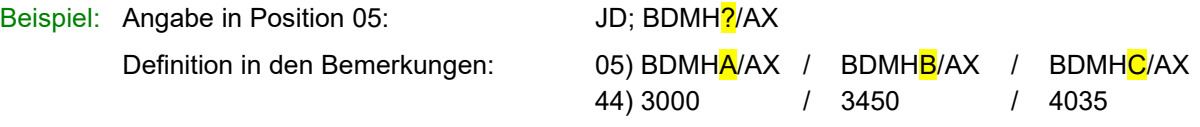

- Als Ergänzung zu Position 04 können in Position 05 Merkmale wie Motor-, Leistungs-, Karosserieoder Ausrüstungsvarianten, CH-Modellbezeichnungen usw. aufgeführt werden.
- Hinweise auf Abgasnormen (z.B. Euro 5, E05), Abgasreinigungssysteme usw. sind zu unterlassen. Hingegen kann auf "gleichen" TG/DB, welche sich nur durch eine unterschiedliche "Abgas-Stufe" unterscheiden, der Abgas-Code eingetragen werden.

#### **Position 06: Identifikation (Fahrgestellnummer / VIN-Code)**

- Nur Fahrgestell-Nr. bzw. VIN-Code eintragen (keine zusätzlichen Informationen wie technische Merkmale, Bemerkungen, abgekürzte VIN-Codes, Getriebe usw.). Es werden nur die unveränderlichen Stellen aufgeführt. Die variablen Zeichen werden mit einem Punkt (.) versehen.
- Sind zwei Fahrgestell-Nummern bzw. zwei VIN-Codes möglich, erfolgt die Trennung mit "Leerschlag-Schrägstrich-Leerschlag" ( / ).

Beispiel: 06) VF1JDBDM......... / WOLJDBDM.........

Die ersten drei Zeichen müssen zwingend angegeben werden und dürfen nicht mit Punkten aufgeführt werden.

In der Fahrgestell-Nr. bzw. im VIN-Code werden häufig wichtige technische Merkmale mit den verschiedenen Zeichen ausgewiesen. Werden solche Zeichen in Position 06 mit Punkten nicht fix definiert, so können diese in den Bemerkungen konkret bezeichnet werden.

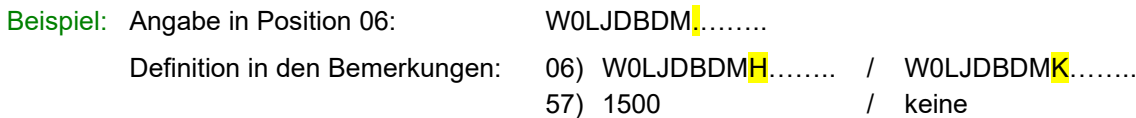

#### **Position 07: Karosserieform**

- Die gewünschte Karosserieform mit dem dazugehörenden Code kann der [WPB 13.20A](https://www.astra.admin.ch/astra/de/home/fachleute/fahrzeuge/fahrzeughalterregister.html)nhang III entnommen werden.
- Die Abhängigkeit zwischen den Fahrzeugarten und den Karosserieformen ist in der [WPB 13.20](https://www.astra.admin.ch/astra/de/home/fachleute/fahrzeuge/fahrzeughalterregister.html) Anhang IV ersichtlich.

#### **Position 09: EG-Genehmigungs-Nr.**

- Wenn eine EG-Genehmigungs-Nr. vorhanden ist, muss sie gemäss nachfolgenden Beispielen eingegeben werden:

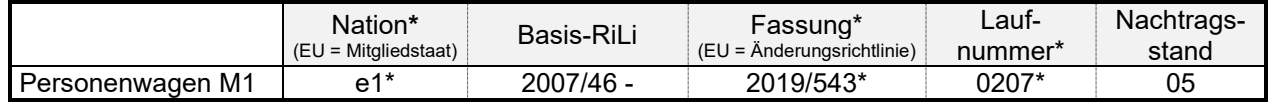

Die letztgültige Fassung (Änderungsrichtlinie) kann sowohl in der Gesamtgenehmigungsnummer als auch im Genehmigungstext oder in der Auflistung der Einzelrichtlinien ausgewiesen werden.

#### **Position 10: Hersteller**

- Die Herstelleradresse auf der TG/DB muss immer mit der Herstelleradresse auf dem Herstellerschild am Fahrzeug übereinstimmen.
- Bei einem mehrstufigen Aufbau von Fahrzeugen muss in den Bemerkungen eine Zuordnung der Stufen zum jeweiligen Hersteller erfolgen.

Beispiel: 10) Stufe 1: Basisfahrzeug mit Antrieb auf VR; Firma ...

Stufe 2: Umbau des Fz. auf Allradantrieb; Firma …

#### **Position 11: Herstellerschild**

- Die Beschreibung für den Anbringungsort des Herstellerschilds erfolgt immer aus "Sicht in Fahrtrichtung".
- Globale Beschreibungen wie "im Motorraum, auf einem sichtbaren Teil der Karosserie" sind zu unterlassen. Wenn der Platz für die Beschreibung nicht reicht, wird der restliche Text in die Bemerkungen geschrieben.

Beispiel: Position 11: ww. links oder rechts an der B-Säule, im Kofferraum rechts neben Reserveradmulde, …

Bemerkungen: 11) … im Motorraum, links auf Federbeinträger oder vorn Mitte Wasserkasten.

#### **Position 12: Fahrgestellnummer / VIN**

Die Beschreibung für den Anbringungsort des VIN-Codes oder der Fahrgestellnummer erfolgt immer aus "Sicht in Fahrtrichtung".

#### **Position 14: Achsen/Räder**

- Doppelräder gelten als ein einziges Rad (Art. 16, VTS)

#### **Position 15: Federung**

- Die Federung wird stichwortartig umschrieben.
- Bei Platzbedarf können Leerschläge weggelassen werden.
- Beispiel: v= Drehstab-, h= Schraubenfedern; Stossdämpfer v=Schrauben-, h=ww. Blatt-, Luftfederung; Stossd.
- Wenn ein Fahrzeug vorne und hinten die gleiche Federungsart aufweist, wird "v+h=" nicht geschrieben.

Beispiel: Schraubenfedern; Stossdämpfer Luftfederung; Stossdämpfer

#### **Position 16: Lenkung**

Für den Beschrieb der Lenkung werden Abkürzungen verwendet, auch wenn genügend Platz vorhanden ist.

Beispiel: mechanisch= mech., hydraulisch= hydr., elektrisch= elektr., elektrisch-hydraulisch= elektr.-hydr.

- Einzutragen ist die Übertragungsart der Lenkkraft (mech., hydr. elektrisch usw.) und die Art der Lenkhilfe (sofern vorhanden).

Beispiel: mech., hydr. Lenkhilfe mech., elektr.-hydr. Lenkhilfe

#### **Position 17: Achsantrieb**

Folgende Abkürzungen verwenden:

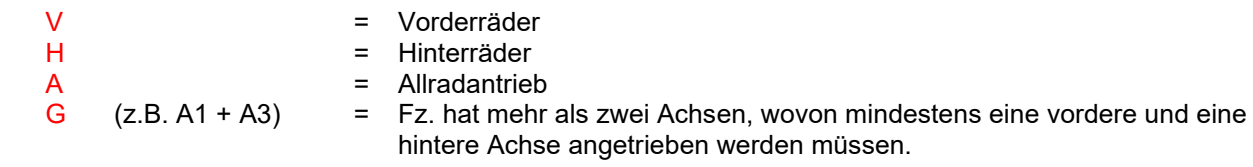

- Allrad- und Normalantrieb dürfen nicht auf ein und dergleichen TG/DB verarbeitet werden.
- Kann bei Allradantrieben der Antrieb einer Achse ausgeschaltet werden, so muss dies auf der TG/DB vermerkt werden.

Beispiel: A; vorne ausschaltbar

- Bei besonderen Allradantrieben, wie zum Beispiel bei einer Kombination von mechanisch und hydraulisch angetriebenen Achsen, erfolgt ein Beschrieb in den Bemerkungen.

Beispiel: Position 17: A; A1 ausschaltbar

Bemerkungen: 17) A1 mit hydraulischem Zusatzantrieb bis 30 km/h

#### **Position 18: Getriebe / i.A. / Zuordnung**

- Bei der Emissionsdatenverarbeitung mit Emissionslinien müssen alle Getriebe einer Bauart zusammengefasst werden (z.B. alle m5, m6, m5a oder m6a).
- Bei der Emissionsdatenverarbeitung mit Protokollen werden, falls die Anzahl Getriebevarianten die dafür vorgesehenen Felder in Position 18 übersteigt, die Getriebe derselben Bauart mit unterschiedlichen Gangzahlen zusammengefasst. (siehe Grundlagen Emissionsverarbeitung) Beispiel: Position 18: m? / 2,71-4,25 / a

Bemerkungen: 18) m? = ww. m5, m7, m9, m12

- Ausschliesslich das Grundgetriebe bestimmt die Bezeichnung. Kann jede Stufe eines mechanischen Getriebes geschaltet werden, z.B. vom ersten bis zum fünften Gang und sind hierbei keine Überschneidungen mit Halbgängen möglich, ist die Bezeichnung m5.
- Die Getriebe-Bezeichnung können Sie dem Blatt "Liste der Abkürzungen auf der Typengenehmigung" entnehmen.
- Eventuelle Geländegruppen, Reduktions-, Transfer- und Zwischengetriebe werden in den Bemerkungen erwähnt.

Beispiele: Ein m5-Getriebe mit zuschaltbarer Geländegruppe bleibt ein m5-Getriebe, muss aber unter der Position Bemerkungen vermerkt werden:

- 18) Geländegruppe zuschaltbar
- Bei Personenwagen oder Nutzfahrzeugen mit Transfergetriebe
- 18) Transfergetriebe 1,00/1,85
- Achsübersetzung i-A

Grundsätzlich ist das Übersetzungsverhältnis " i-A" als Endübersetzung oder Übersetzung der Antriebsachse zu verstehen.

Alle vorgeschalteten Übersetzungen von Verteiler- und Zwischengetrieben, sogenannten "Decentes" und Umkehrgetrieben, sind nicht zur Endübersetzung zu zählen. Hingegen sind Übersetzungen nach dem Ausgleichsgetriebe (z.B. Nabengetriebe) in die Endübersetzung zu integrieren. Sind bei diesen Fahrzeugen zwischen Vorder- und Hinterachse unterschiedliche Übersetzungen der beiden Ausgleichsgetriebe vorhanden, so ist jeweils diejenige Übersetzung zu vermerken, die entweder immer zugeschaltet ist oder bei permanentem Allradantrieb diejenige, die dem Grundkonzept (Antriebsstrang) des Fahrzeugs als Antrieb dient.

- Die Achsübersetzungen werden wie folgt deklariert:
	- i.A = 3,70-4,17 Achse ww. mit Übersetzungsverhältnissen von 3,70 bis 4,17 möglich
		- 3,70+4,17 Achse ww. mit Übersetzungsverhältnis 3,70 oder 4,17 möglich
		- 4,17/3,70 Achsübersetzung wechselt im selben Getriebe von 4,17 auf 3,70 (z.B. VW/Audi)
- Bei unterschiedlichen Achsübersetzungen im selben Getriebe wird bei der Zusammenfassung von mehreren Getrieben nur die Basis der jeweiligen Getriebe in der Position 18 eingetragen. Zusätzlich werden die Getriebe in den Bemerkungen genauer definiert.

Bespiel: Position 18: m6 4,20+4,24

Bemerkungen: 18) m6 4,20/3,32 (1-4/5-6) oder 4,24/3,27 (1-4/5-6)

#### **Position 19: Fahrzeug Vmax**

- V<sub>max</sub>-Angaben bei hydrostatischen und stufenlosen Getrieben sind immer unter "V<sub>max</sub> autom. Getriebe" einzutragen.
- Auf den TG/DB ist für Fahrzeuge mit einer Höchstgeschwindigkeit < 80 km/h, welche nicht anders gekennzeichnet sind (nach Art. 117 Abs. 2 bzw. Art. 144 Abs. 7 VTS), ein Höchstgeschwindigkeitszeichen erforderlich. Nach den Weisungen des EJPD ist die effektive Höchstgeschwindigkeit für die Angabe auf dem Höchstgeschwindigkeitszeichen aufzurunden.

Bespiel: Position 19: 38 km/h

Bemerkungen: Eintrag Fz.-Ausweis:

118 – Höchstgeschwindigkeitszeichen 40 km/h erforderlich

Bei gewerblichen Traktoren ist ein Höchstgeschwindigkeitszeichen von 60 km/h anzubringen, auch wenn die bauartbedingte Höchstgeschwindigkeit höher ist.

#### **Position 20: Betriebsbremse**

- Die Beschreibung der Betriebsbremsanlage ist grundsätzlich gemäss den untenstehenden Beispielen anhand der Bremsdokumente oder der Angaben in der Gesamtgenehmigung in der Reihenfolge des Kraft- und Druckverlaufs zu erstellen.
- Die Übertragung (hydraulisch, pneumatisch, 1-Leiter, 2-Leiter) der Anhängerbremse führen wir auf der TG/DB nicht auf
- Verschiedene Bremssysteme sind in einem Beschrieb zusammenzufassen. Ist dies aus Platzgründen in der Position 20 nicht möglich, wird auf die Bemerkungen verwiesen.
- Grundsätzlich nur die wesentlichen Bauteile aufführen, welche kontrolliert werden können. Bei mehreren Regelungsvarianten sind die Unterschiede zu beschreiben. Die Reihenfolge der Bremsbeschreibung ist wie folgt:

| Reihenfolge                     | <b>Beschreibung</b>                                                      |                                 |                                                                                                    |  |
|---------------------------------|--------------------------------------------------------------------------|---------------------------------|----------------------------------------------------------------------------------------------------|--|
| 1. Hilfskraft <sup>1</sup>      |                                                                          | Unterdruckhilfe, Hydraulikhilfe |                                                                                                    |  |
| 2. Übertragung                  | hydr., mech., pneumat., pneumat.-hydr., elektro-hydr., elektro-pneumat.  |                                 |                                                                                                    |  |
| 3. Kreisaufteilung <sup>2</sup> | 2-achsige Fz.                                                            | Gruppe 1<br>Gruppe 2-8          | Kreise-X, Kreise-V/H, Kreise-V/V+H usw.<br>Kreise-A1/A2. Kreise-A1/A1+A2 usw.                                                                                                   |  |
|                                 | > 2-achsige Fz.                                                          |                                 | Kreise-A1/A2+A3. Kreise A1+A3/A2.                                                                                                    |  |
|                                 |                                                                          |                                 | Kreise-A1+A2/A3+A4, usw.                                                                                                    |  |
| 4. Bremsart                     | ᇈ                                                                        | $M_1^3$ , $M_2$ , $N_1$         | Scheiben/Trommeln<br>Scheiben/Scheiben<br>Scheiben/Trommeln oder Scheiben/Scheiben<br>Scheiben/Trommeln oder Scheiben/Scheiben mit ABS                                          |  |
|                                 | 2-achsige                                                                | Gruppe 6                        | Scheiben (gelocht) auf VR, bzw. über Kardan auf alle Räder;<br>Hebel rechts<br>Scheiben/Trommel (VA= 2 / HA= 1 rechts), auf alle Räder<br>(Starrachse ohne Differential); Pedal |  |
|                                 | $\geq$ 2-achsige Fz. (M <sub>3</sub> , N <sub>2</sub> , N <sub>3</sub> ) |                                 | A1+A3 Scheiben/A2 Trommeln                                                                                                    |  |
|                                 |                                                                          |                                 | A1 Scheiben/A2+A3 Trommeln                                                                                                    |  |
|                                 |                                                                          |                                 | A1+A2 Scheiben/A3+A4 Trommeln                                                                                                    |  |
|                                 |                                                                          |                                 | A1-A3 Scheiben, A1-A4 Trommeln usw.                                                                                                    |  |
| 5. Regelung                     | 2-achsige Fz.                                                            | leichte MW                      | Bremsdruckbegrenzer auf HR<br>ALB auf HR<br>ALB mit integr. EBV                                                                                                    |  |
|                                 |                                                                          | schwere MW                      | Bremsdruckbegrenzer auf A2<br>ALB auf A2                                                                                                    |  |
|                                 | > 2-achsige Fz.                                                          |                                 | ALB auf A2+A3, ALB auf A1-A4 usw.                                                                                                    |  |

<sup>1</sup> Nicht aufzuführen sind markenspezifische Unterstützungen wie z.B. BAS (Bremsassistent)

<sup>2</sup> Wenn notwendig mit Angabe der Regelung [Kreise-X (mit ABS), Kreise-V/V+H (ohne ABS)]. Die Achsen sind immer in der Anordnungsreihenfolge anzugeben. Spezielles ist unter Bemerkungen zu notieren.

<sup>3</sup> Bremsscheiben, auch spezielle wie gelocht, geschlitzt, innenbelüftet, Keramik, ... werden nicht speziell auf der TG erwähnt

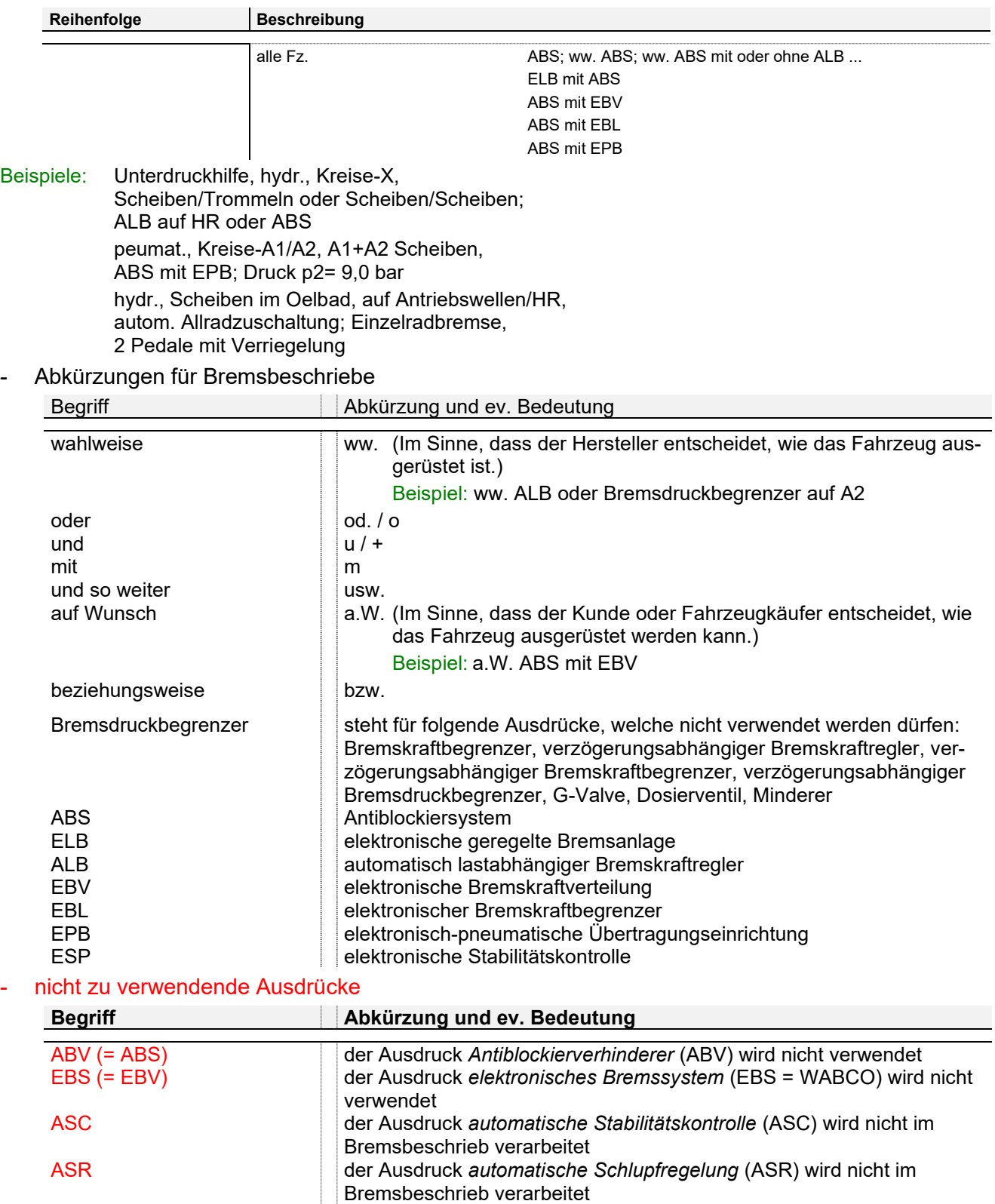

#### **Position 21: Hilfsbremse**

- Die Grundsätze, welche im Beschrieb zur Position 20 (Betriebsbremse) aufgeführt sind, gelten auch für die Hilfsbremse. Der Beschrieb der Hilfsbremse erfolgt ebenfalls anlehnend an denjenigen der Betriebsbremse (Übertragung, Bremsart, Wirkung auf …).

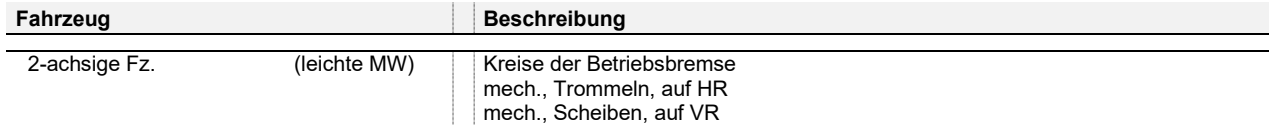

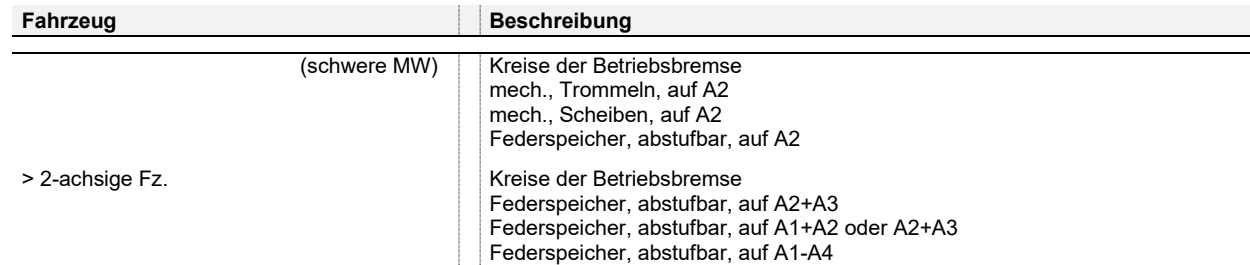

#### **Position 22: Feststellbremse**

- Die Grundsätze, welche im Beschrieb zur Position 20 (Betriebsbremse) aufgeführt sind, gelten auch für die Feststellbremse. Der Beschrieb der Feststellbremse erfolgt ebenfalls anlehnend an denjenigen der Betriebsbremse (Übertragung, Bremsart, Wirkung auf …).

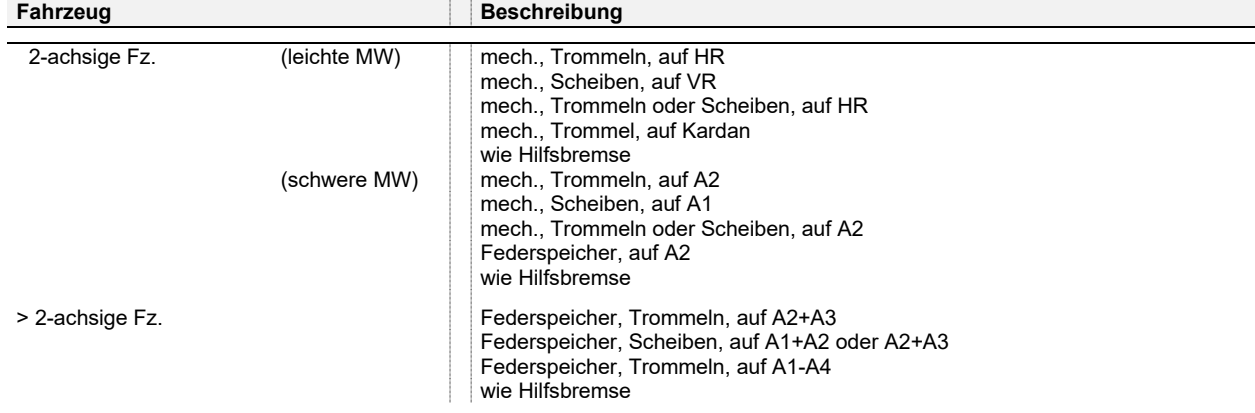

- Ist die Feststellbremse mit der Hilfsbremse identisch, wird nur der Vermerk "wie Hilfsbremse" verwendet.

#### **Position 23: Dauerbremse**

Die Grundsätze, welche im Beschrieb zur Position 20 (Betriebsbremse) aufgeführt sind, gelten auch für die Dauerbremse.

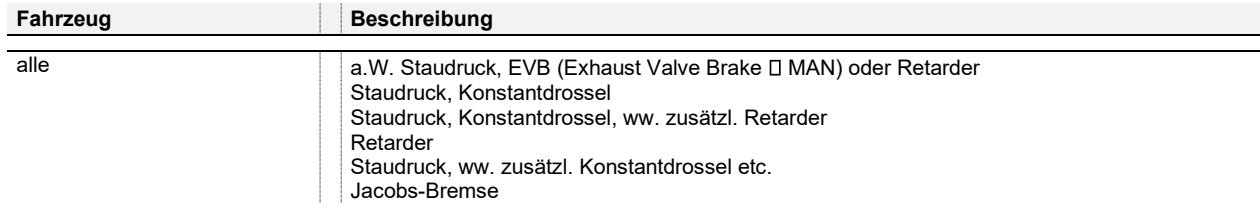

- Werden die Anforderungen an die Dauerbremse bei der Bremsprüfung ohne zusätzliche Bremsanlage erfüllt, ist dies zu vermerken. D.h., es genügt der "innere Widerstand" des Motors und des Antriebsstrangs zur Erfüllung der Anforderungen an die Dauerbremse.

Eintrag: Anforderungen ohne Zusatzbremse erfüllt.

#### **Position 25: Motormarke und -Typ**

Für die Motormarke ist immer die Markenbezeichnung oder auch die Handelsbezeichnung des Motor-Herstellers zu verwenden (nicht der Name des Motor-Herstellers). Ist die Motormarke aus den EG- bzw. UNECE-Dokumenten nicht ersichtlich (kein zwingender Eintrag), so wird die Motormarke nach der sichtbaren Bezeichnung am Motor definiert.

Achtung: Der Name des Motorenherstellers und die Motorenmarke können unterschiedlich sein. Kürzel (z.B. PSA, GMC usw.) sowie Doppelmarken sind nicht zu verwenden.

- Die Motorenmarke wird immer in GROSSBUCHSTABEN (z.B. SOFIM) geschrieben.
- Zusätzlich zur Typenbezeichnung sind allfällig vorhandene Codes, welche z.B. die Leistung oder den Abgasstatus definieren, in Klammern zu setzen.
- Sind an einem Fahrzeug mehrere Motorarten (z.B. Hybrid, Radnabenmotoren) vorhanden, sind in den Positionen 25 – 29 die Daten des Verbrennungsmotors anzugeben. Weitere Motoren sind mit den entsprechenden Angaben in den Bemerkungen aufzuführen.

-

#### **Position 26: Motor-Bauart**

Die Reihenfolge der Bauartbeschreibung ist wie folgt fixiert:

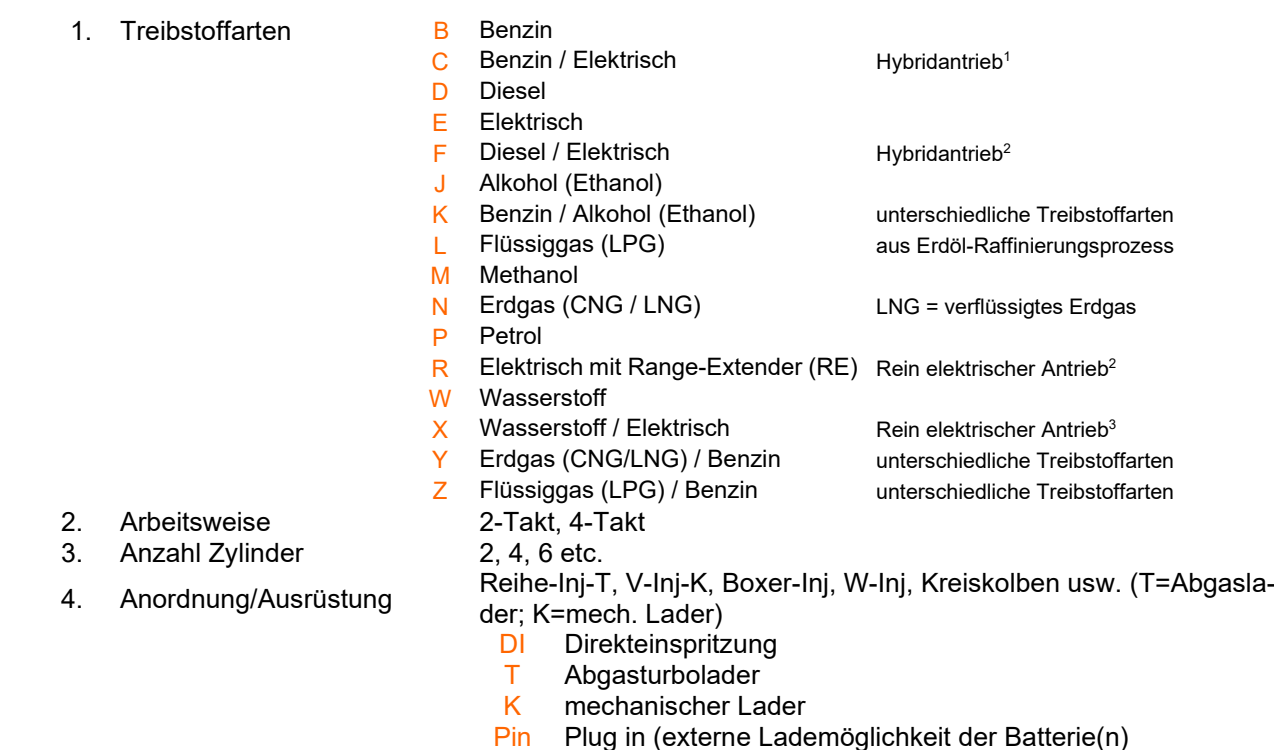

- RE Range Extender
- Diesel- oder Benzinmotoren mit Direkteinspritzung sind mit dem Zusatz "DI" zu bezeichnen. Diese Zusatz-Angabe ist in den Unterlagen des Herstellers ersichtlich und hat nur Einfluss auf den Emissionscode bei Dieselmotoren.

Beispiel: Reihe-DI Reihe-T-DI V-DI V-T-DI

- Die Bauartbezeichnung bei sogenannten "Plug-In"-Hybriden mit Treibstoffart C oder F (Kombination Verbrennungsmotor/Elektromotor und der Möglichkeit, die Batterie extern am Stromnetz aufzuladen, muss die Bezeichnung immer mit "Pin" aufgeführt werden.

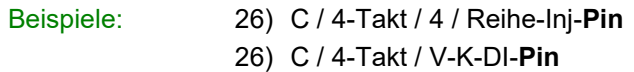

#### **Position 28: Leistung**

- Für Fahrzeuge gleichen Typs mit unterschiedlicher Leistung sind immer unterschiedliche TG/DB zu erstellen.

Beispiele: Leistung mit automatischem Getriebe ⇒ 140.00 kW Leistung mit mechanischem Getriebe ⇒ 142.00 kW

es sind 2 TG erforderlich

Bei Fahrzeugen mit mehreren Motoren (Radnabenmotoren) ist die Summe der Leistung direkt in der Position 28 einzutragen. Die Anzahl der Motoren und ihre jeweilige Einzelleistung wird in den Bemerkungen angegeben.

Beispiel: Position 28: 28,00 / 3000

Bemerkungen: 28) 4 Radnabenmotoren zu 7,00 kW / 3000/min = 28,00 kW

<sup>1</sup> Hybridantrieb ist eine Kombination (von verschiedenen Techniken) eines Verbrennungs- und Elektromotors für den Fahrzeugbetrieb. Die Motoren können einzeln oder in Kombination Antriebsleistung abgeben.

 $2$  Antrieb rein elektrisch - der Verbrennungsmotor dient nur als Antrieb für den Generator.

<sup>3</sup> Brennstoffzelle als Energieumwandler

- Motoren, bei welchen die Abgabe der Höchstleistung über einen Drehzahlbereich möglich ist (siehe Leistungsdiagramm), wird die maximale Leistung bei der höchsten Drehzahl dieses Bereichs angegeben (siehe auch massgebende Geräuschmessmethode).
- In der Regel wir die höchste Dauerleistung angegeben (ohne Boost Funktion).
- Bei bivalenten Fahrzeugen wird immer die grösste Leistung (egal welcher Kraftstoff) angegeben. In den Bemerkungen wird eine Zuordnung der Leistung zum jeweiligen Kraftstoff vorgenommen. Beispiel: Position 28: 112,00 / 5000

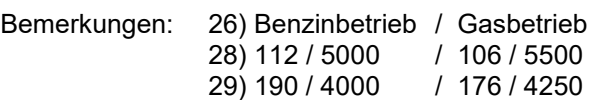

#### **Position 29: Drehmoment**

- Motoren, bei welchen die Abgabe des höchsten Drehmoments über einen Drehzahlbereich möglich ist (siehe Leistungsdiagramm), wird das maximale Drehmoment bei der tiefsten Drehzahl dieses Bereichs angegeben.
- Bei unterschiedlichem Drehmoment wird die komplette Position 29 leer gelassen und in den Bemerkungen eine Zuordnung der Drehmomente vorgenommen.

Beispiel: 18) m6 / a5

29) 300,00Nm bei 3800/min / 320,00Nm bei 3800/min

- Bei bivalenten Fahrzeugen wird immer das grösste Drehmoment (egal welcher Kraftstoff) angegeben. In den Bemerkungen wird eine Zuordnung der Drehmomente zum jeweiligen Kraftstoff vorgenommen.
- Wird in der WVTA kein Drehmoment ausgewiesen lassen wir die Position 29 offen.

#### **Position 30: Abgasreinigung**

zu verwendende Abkürzungen für die Funktion der Bauteile:

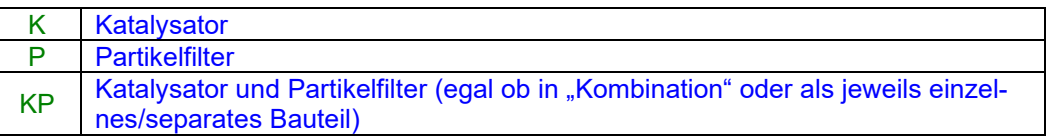

- Katalysatoren und Partikelfilter werden in einer Kombination aus ihrer Anzahl und Kennzeichnung auf den Typengenehmigungen aufgeführt (z.B. 2/GM00587). Die Auflistung dieser Bauteile auf der Typengenehmigung erfolgt in Flussrichtung der Abgase, beginnend am Motor.

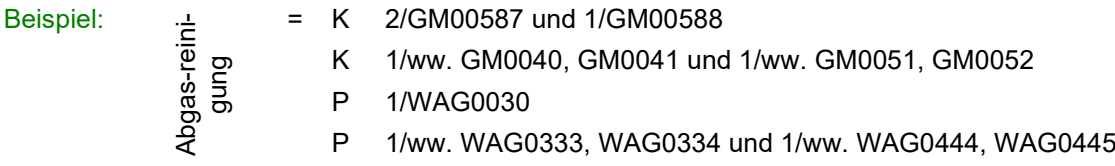

- Sind der Katalysator und der Partikelfilter zwei unterschiedliche Elemente, müssen die Kennzeichnungen nicht zugewiesen werden. Die Abkürzung KP ist ausreichend.

Beispiel: Kat. und Partikelf. = KP 1/WAG0030 und 1/NAG1750

- Wenn der Partikelfilter den Schalldämpfer ersetzt, wird folgender Eintrag verwendet:

Beispiel: Position 30: P 1/387541 Position 31: kein Eintrag

 $CRT-System$  (continuously regeneration Trap)  $\Rightarrow$  Schalldämpfer mit integriertem Partikelfilter und Katalysator. Diese werden mit KP bezeichnet, wobei die Kennzeichnung in der Position 31 (Schalldämpfer) eingetragen wird. Dabei wird die Anzahl Katalysatoren und Partikelfilter im Hauptschalldämpfer nicht bestimmt.

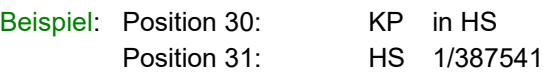

Es darf kein K, P oder KP in der Position 30 erscheinen, wenn Katalysatoren und Partikelfilter "auf Wunsch" oder "wahlweise" und somit nicht zwingend an jedem Fahrzeug eingebaut sein müssen.

- Können aus Platzmangel nicht alle Angaben in die Position 30 eingeschrieben werden, erfolgt der Vermerk "siehe Bemerkungen". Der komplette Eintrag wird folglich in den Bemerkungen aufgeführt.
- Identifikationskennzeichen werden so aufgeführt, wie sie auf dem Katalysator bzw. Partikelfilter erscheinen resp. wie sie in den Dokumenten aufgeführt werden. Ausgenommen sind Markensymbole. Diese werden nicht aufgeführt. Beginnt die Kennzeichnung mit den Markeninitialen, werden diese mit einbezogen (HM77415, GM28). Trennungen mit Punkten usw. werden gemäss den Angaben in den Dokumenten übernommen; Blanks oder Leerschläge werden nicht berücksichtigt (z.B. 1/ww. F.AP.AC.AT789671, 16.1501.0.0268).

#### **Position 31-33: Schalldämpfer**

- zu verwendende Abkürzungen für die Funktion der Schalldämper:
	- HS Hauptschalldämpfer VS Vorschalldämpfer MS Mittelschalldämpfer NS Nachschalldämpfer ES Endschalldämpfer
- Die Bezeichnung der Schalldämpfer erfolgt nach folgender Regel:

ein Schalldämpfer = HS; zwei Schalldämpfer = VS und NS;

drei Schalldämpfer = VS und MS und NS; vier Schalldämpfer = VS und MS und NS und ES

Die Bezeichnung der Schalldämpfer entsprechend ihrer Anzahl und Lage steht sicher in einigen Fällen im Widerspruch zur Hersteller-Bezeichnung. Mit dem oben aufgeführten System können wir aber eine einheitliche Handhabung gegenüber allen Nutzern der TG/DB gewährleisten.

- Die Schalldämpfer-Anzahl wird immer mit der Ergänzung von Vorschalldämpfer, Hauptschalldämpfer, Nachschalldämpfer oder Mittelschalldämpfer angegeben (beginnend am Motor).
	- Beispiel: Schalldämpfer = HS 1/ww. HZMM5555, HZMM5566, HZMM5577
		- HS 1/ww. F.AP.AC.AT789671, -89680, -89690
		- VS 1/ww. HZMM5555, HZMM5566
		- VS ww. ohne/mit 1/12B0189 (ohne VS wird kein Eintrag vorgenommen)
		- MS 1/ww. DDMZ2295, -2296, -2297, -2298
		- NS 1/ZZYYX4999
		- ES 1/AZX444 und 1/AZY333
- Können aus Platzmangel nicht alle Angaben in die Zellen der Positionen 31 33 eingeschrieben werden, erfolgt der Vermerk "siehe Bemerkungen". Der komplette Eintrag wird folglich in den Bemerkungen aufgeführt.
- Identifikationskennzeichen werden so aufgeführt, wie sie auf den Schalldämpfern erscheinen resp. wie sie in den Dokumenten aufgeführt werden. Ausgenommen sind Markensymbole. Diese werden nicht aufgeführt. Beginnt die Kennzeichnung mit den Markeninitialen, werden diese mit einbezogen (HM77415, GM28). Trennungen mit Punkten usw. werden gemäss den Angaben in den Dokumenten übernommen; Blanks oder Leerschläge werden nicht berücksichtigt (z.B. 1/ww. F.AP.AC.AT789671, 16.1501.0.0268).

#### **Position 34: Motorkennzeichen**

- Ist in den Dokumenten und am Fahrzeug kein Motorkennzeichen ersichtlich, so ist kein Eintrag erforderlich bzw. diese Position muss mit einem Strich (**-**) entwertet werden.
- Ist ein Motorkennzeichen am Fahrzeug vorhanden, wird aber in den entsprechenden Dokumenten nicht speziell erwähnt, so muss dieses eingetragen werden.
- Der Anbringungsort des Motorkennzeichens wird aus der Sicht in Fahrtrichtung beschrieben. Beispiel: rechts, hinten am Motorblock, oberhalb Anlasser
- Hat ein Motortyp mit gleicher Leistung und gleichem Hubraum mehrere Motorkennzeichen, so können diese wie folgt aufgeführt werden:

Beispiel: G9UB4 / G9UL4

(keine Wörter oder Klammern verwenden und immer mit Leerschlag / Leerschlag trennen).

#### **Position 35: Geräuschdämpfung**

- Der Beschrieb der Geräuschdämpfungsmassnahmen ist anhand der Geräuschteilgenehmigungen vorzunehmen.
- Geräuschdämpfungsmassnahmen werden auf den TG/DB nur aufgeführt, wenn die Fahrzeuge immer mit diesen ausgerüstet sein müssen. Wahlweise vorhandene Geräuschdämpfungselemente werden somit nicht aufgeführt.

#### **Position 37: Anzahl Plätze**

- Bei Traktoren mit Passagiersitz erfolgt der Eintrag: Total 1-2, vorne 1-2

#### **Position 38: Anzahl Türen**

- Eine Türe zählt erst dann als Türe, wenn sie von innen geöffnet werden kann und zum Ein- und Aussteigen von Personen dient.
- Bei Kabinen mit nur einer Türe ist ein Notausstieg zu deklarieren

#### **Position 40: Länge**

- Die Länge wird ohne Ballastgewichte angegeben

#### **Position 41: Breite**

Es werden nur Fahrzeugbreiten bis 2550 mm eingetragen. Ist der Traktor wegen der Breitreifen >2550 mm kommt zusätzlich der Code 188 nach asa-Richtline Nr. 6 in die Bemerkungen.

#### **Position 42: Höhe**

Die Höhe wird ohne allenfalls vorhandenes Drehlicht angegeben

#### **Position 43: Überhang v/h**

Der Überhang vorne muss im Gegensatz zum Überhang hinten nicht eingetragen werden.

#### **Position 44-46: Achsabstände**

Sind mehrere definierte Achsabstände möglich, so sind diese in den Bemerkungen aufzuführen. Beispiel: 44) ww. 3000 mm, 3450 mm, 3800 mm, 4200 mm

#### **Position 47-50: Spur**

- Sind Felgen mit unterschiedlichen Einpresstiefen (ET) vorhanden, so wird nur die grösste und die kleinste Spurweite eingetragen.

#### **Position 52: Leergewicht**

- Das Leergewicht ist grundsätzlich gemäss Art. 7 Abs. 1 VTS definiert.
- Auf den TG/DB ist die Angabe des Leergewichts grundsätzlich erforderlich. Ergibt sich ein "vonbis" Leergewicht, entsprechend den Genehmigungen, so muss diese Bereichsmöglichkeit auf der TG/DB eingetragen werden.

#### **Position 53: Garantiegewicht**

Das Garantiegewicht kann nur durch den Fahrzeughersteller garantiert werden.

#### **Position 54: Achsgarantien**

Bei Fahrzeugen mit mehr als 2 Achsen werden die Garantien in den Bemerkungen aufgeführt.

Beispiel: A1+A2 = 6700-7500kg; A3+A4 = 9500-10500kg A1 = 7100-9000kg; A2 = 11500-13000kg; A3 = 7800-9000kg

#### **Position 56: Anhängelast (allgemein)**

- Ist keine Anhängelast zulässig, dann erfolgt der Eintrag "keine".
- Wird vom Hersteller nicht explizit eine Anhängelast garantiert, erfolgt kein Eintrag in dieser Position. Die Zulassungsstelle muss anhand des Gesamtzuggewichts und des garantierten Gesamtgewichts des Zugfahrzeugs die Anhängelast errechnen.
- Die Anhängelasten sind für die mechanischen und automatischen Getriebe gesondert anzugeben. Diese Aufteilung erfolgt ebenso auf den TG/DB.
- Ist für die Version mit mech. Getriebe keine, jedoch für die Version mit dem autom. Getriebe eine Anhängelast zulässig, muss die Zelle "gebremst/mech." zwingend leer bleiben. In der Position Bemerkungen erfolgt der Eintrag:
	- 56) mech.: keine zulässig
- Sind aufgrund von unterschiedlichen Steigungsprozenten wie 8%, 12% oder 15% verschiedene Anhängelasten möglich, muss diejenige mit der 12%-Berechnung eingetragen werden.
- Sind keine eindeutigen Zuordnungen der Anhängelasten möglich, kann folgender Eintrag gemacht werden:
	- 66) Anhängelast = Gesamtzuggewicht Gesamtgewicht (Gesamtgewicht und Gesamtzuggewicht, siehe Herstellerschild)

#### **Position 57-59: Anhängelast (gebremst / ungebremst / mit Auflaufbremse)**

- Eine konkrete Zuteilung von Anhängelasten aufgrund von gesetzlichen Bestimmungen ist nicht zulässig. Grundsätzlich müssen die zulässigen Anhängelasten (gebremst, ungebremst, mit Auflaufbremse) den Garantien des Herstellers entnommen werden.
- Eine Anhängelast der Drei-Punkt-Aufnahme führen wir nicht auf der TG/DB auf

#### **Position 66: Gesamtzuggewicht**

- Wenn das Garantiegewicht des Zugfahrzeuges plus die Anhängelast das Gesamtzuggewicht ergibt, erfolgt kein Eintrag in Position 66.
- Ist die Summe des zulässigen Garantiegewichts + Anhängelast gebremst grösser als das zulässige Gesamtzuggewicht, ist in Position 66 ein Eintrag vorzunehmen. In diesem Fall muss die Zulassungsstelle einen Eintrag im Fahrzeug-Ausweis vornehmen.

#### **Position 69-71: Reifen und Felgen**

- Der Eintrag von Reifen und Felgen auf den TG/DB erfolgt entweder aufgrund von Genehmigungen oder Herstellerangaben. Alle Reifen, welche auf die TG/DB aufgenommen werden, müssen mit den Angaben in den Abgas-, Geräusch- und Bremsgenehmigungen übereinstimmen oder in der Gesamtgenehmigung aufgeführt sein.
- Markenbezeichnungen von Reifen sind auf der TG/DB nur zulässig, wenn der Fahrzeughersteller eine schriftliche, technisch begründete Erklärung abgibt. Dies gilt auch für Fahrzeuge mit einer Gesamtgenehmigung.
- Markenbezeichnungen von Felgen sind auf der TG/DB nur zulässig, wenn der Fahrzeug-Hersteller eine schriftliche, technisch begründete Erklärung abgibt. Dies gilt auch für gesamtgenehmigte Fahrzeuge.
- Reifen für landwirtschaftliche und gewerbliche Traktoren werden in der Regel nach folgendem Muster auf den TG/DB aufgeführt:

Beispiel: v= 710/60R34 164D, 650/60R38 166D, 600/70R34 160D, 650/65R34 161D h= 900/60R42 180D, 750/70R44 183D, 650/85R38 173D, 900/60R42 180D Varianten im Radiusbereich vom 975 mm bis 1025 mm nach ETRTO

> v= 25x 8-12 65J, 26x 9R-14 60N, 26x 9-14 65J, 205/80-12 65J h= 25x10-12 70J, 26x11R-14 66N, 26x11-14 70J, 255/65-12 70K Varianten im Abrollradiusbereich von 319 bis 338 mm nach ETRTO

#### Weitere Reifen oder Felgen werden mit einem Komma (,) und einem Leerschlag getrennt!

Bei einer Vielzahl von möglichen Reifendimensionen (grosser Platzbedarf) kann auf TG/DB), nebst den am häufigsten verwendeten Reifen, zusätzlich der zulässige Abrollradius- oder der Abrollumfangbereich angegeben werden. Diese Angaben werden in den Brems- und Geräuschteilgenehmigungen ausgewiesen. Sind in diesen Teilgenehmigungen unterschiedliche Bereiche aufgeführt, so werden diese bis zur Deckungsgleichheit eingeschränkt.

#### Beispiel:

Angabe Bremsen = 500 - 570mm, Angabe Geräusch = 450 - 540mm  $\Rightarrow$  Angabe auf TG = 500 - 540mm Beispiele:

315/80R22.5, 315/70R22.5, 385/65R22.5; Varianten im Abrollradiusbereich 500-540mm nach ETRTO 315/80R22.5, 315/70R22.5, 385/65R22.5; Varianten im Abrollumfangbereich 3985-4860mm (ETRTO)

- Gemäss Art. 58 Abs. 6 VTS ist für Reifen, deren Verwendung nicht der Kennzeichnung entspricht, eine Garantie des Reifenherstellers oder des Fahrzeugherstellers erforderlich. Dies betrifft z.B. "NHS-Reifen" für strassenzugelassene Fahrzeuge (NHS = Not for Highway Service). Für einen mit NHS bezeichneten Reifen muss eine solche Garantie in jedem Fall die ausdrückliche Bestätigung enthalten, dass für diesen bestimmten Reifen die Verkehrssicherheit auch auf der Strasse gewährleistet ist. Nach Auskunft der Reifenhersteller bedeuten eine ausreichende Tragfähigkeit und der richtige Geschwindigkeitsindex alleine noch keine Eignung eines Reifens für die Strasse. Liegt eine korrekte Garantie vor oder werden solche Reifen in der Gesamtgenehmigung ausgewiesen, können diese auf der TG/DB in der Position 68 aufgeführt werden.

Bespiel: Position 69: v+h= 26x10R14 4PR NHS; 7.5x14

#### **Position 72: Emissionen (Abgas / Rauch / Geräusch / Verbrauch)**

- Die EG-Teilgenehmigungen werden immer wie folgt angegeben: die **Nation**, die **Fassung** (Änderungsrichtlinie), die **Laufnummer** sowie der **Nachtragsstand** (Ext.). Beispiel: **e1\*2018/1832AM\*0128\*05/02**

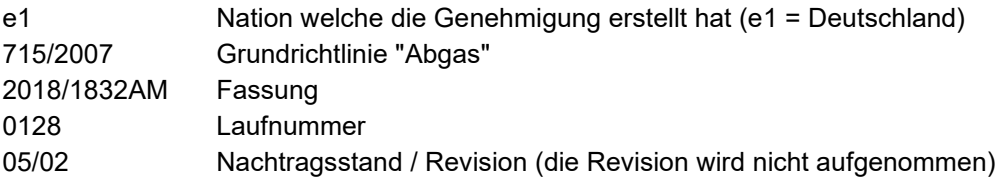

- Die ECE-Genehmigungen werden immer wie folgt angegeben: die **Nation**, die **Reglement-Nr.**, die **Änderung**, die **Laufnummer** sowie der **Nachtragsstand** (Ext.)

Beispiel: **E3\*24R-03\*0074\*03/02**

- E3 Nation welche die Genehmigung erstellt hat (E3 = Italien)
- 24R Reglement-Nr.
- -03 Änderung
- 0074 Laufnummer
- 03/02 Nachtragsstand / Revision (die Revision wird nicht aufgenommen)

#### **Bemerkungen**

- Alle weiteren Angaben, die in den vorgegebenen Positionen keinen Platz fanden oder nicht explizit einer Nummer zugeordnet werden konnten, müssen mit der entsprechenden Positionsnummer versehen, in dieser Position speziell erwähnt, erläutert oder wenn nötig, näher beschrieben werden; z.B.
	- o Einträge im Fz.-Ausweis (nach asa-Richtlinie Nr. 6)
	- o Angaben zu Sicherheitskabinen / Sicherheitsbügel
	- o Angaben zu Getrieben
	- o Angaben zu Notausstiegen
	- o Verschiedene Angaben

Diese Aufzählung ist nicht abschliessend.

- In Zuordnungstabellen wird die Einheit (z.B. km/h, mm, kg usw.) nach dem Zahlenwert nicht aufgeführt (siehe Beispiel einer Zuordnungstabelle im nachfolgenden Absatz).
- Zuordnungen werden nach folgendem Muster erstellt:

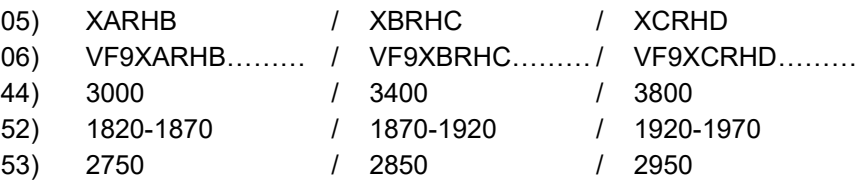